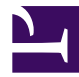

## **SearchQueriesTable**

```
/**
 * Search Results Table
 *
 * @param uri $uri - base uri (default: page.uri)
 * @param map $params - query params to preserve
 * @param str $term - term to search for
 * @param str $default - default sort (default: nil)
 * @param num $perPage - results per page (default: 30)
 */
var uri = $uri ?? page.uri;
var preserve = $params ?? {};
var searchTerm = $term ?? "";
var defaultSort = $default;
var resultsPerPage = $perPage ?? 30;
var dateSince = $dateSince; // nullable
var dateBefore = $dateBefore ?? date.now;
// compute the page
var currentPage = _reguest.args.page ?? 1;if (currentPage < 1) {
    let currentPage = 1;
}
var currentSort =     request.args.sortBy ?? defaultSort;
// fetch the results
var queryResults = searchanalytics.queries{
    groupby: "query",
    term: searchTerm,
    offset: (currentPage - 1) * resultsPerPage,
    limit: (resultsPerPage + 1),
    since: dateSince,
    before: dateBefore
};
var queryCount = #queryResults.queries;
var moreResults = (queryCount > resultsPerPage);if (moreResults) {
    let queryCount - 1;
}
```

```
// Paging
Template('MindTouch/Reports/Controls/SearchPagingNext', {
    uri: uri,
    params: preserve,
    next: moreResults,
    showing: queryCount,
    perPage: resultsPerPage,
    showingKey: "MindTouch.SearchAnalytics.paging.results"
});
<table class="table mt-report-results">
    Template('MindTouch/Controls/TableSortHeading', {
        uri: uri,
        params: preserve,
        columns: [
            {
                width: "300",
                label: wiki.localize("MindTouch.SearchAnalytics.data.que)
            },
            {
                width: "25",
                label: wiki.localize("MindTouch.SearchAnalytics.data.hits
                class: "data-type-numeric"
            },
            {
                width: "",
                label: wiki.localize("MindTouch.SearchAnalytics.data.date
                class: "data-type-datetime"
            },
            {
                width: "",
                label: wiki.localize("MindTouch.SearchAnalytics.data.clio
            }
        \frac{1}{2}enabled: (queryCount > 0)
    });
    if (queryCount < 1) {
        <tr><td colspan="4">
                wiki.localize("MindTouch.Reports.data.empty")
            \langle/td>
        \langle/tr>
    }
```

```
foreach (var queryResult in queryResults.queries where __index < quer
         \langle \text{tr class}=(\text{``row-'' }. ( \text{ count } \text{? } 2)) \rangle<td>
             if (#queryResult.sortedterms) {
                  <a href=(uri & preserve & {term: searchTerm, query: query
                      queryResult.sortedterms;
                  \langlea>
             } else {
                  <em>wiki.localize("MindTouch.SearchAnalytics.terms.none")
             }
             \langle t \rangle<td class="data-type-numeric">
                  queryResult.count
             \langle t \rangle<td class="data-type-datetime">
                  Template("MindTouch/Controls/DateTime", [queryResult.date
             \langle/td>
             if (#queryResult.selectedresults == 0) {
                  <td>"--"</td>
             } else {
                  Template(
                      "MindTouch/Reports/Controls/TableCellResult",
                      queryResult.selectedresults[0]
                  );
             }
         \langle/tr>
    }
</table>
// Paging
Template('MindTouch/Reports/Controls/SearchPagingNext', {
    uri: uri,
    params: preserve,
    more: moreResults,
    showing: queryCount,
    perPage: resultsPerPage,
    showingKey: "MindTouch.SearchAnalytics.paging.results"
});
// debugging
//web.pre(json.format(queryResults));
```